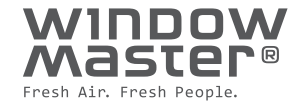

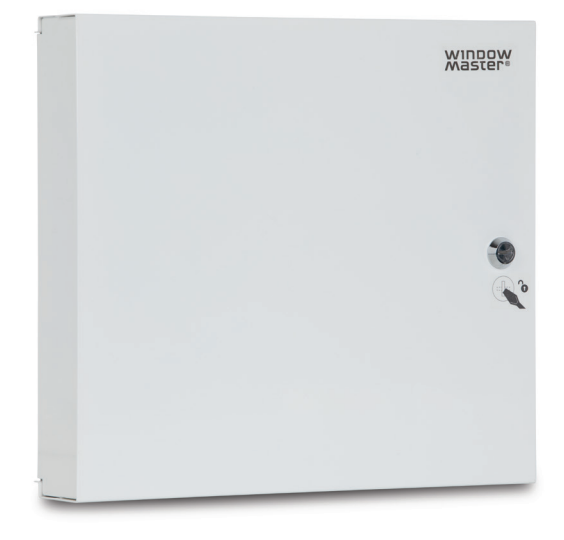

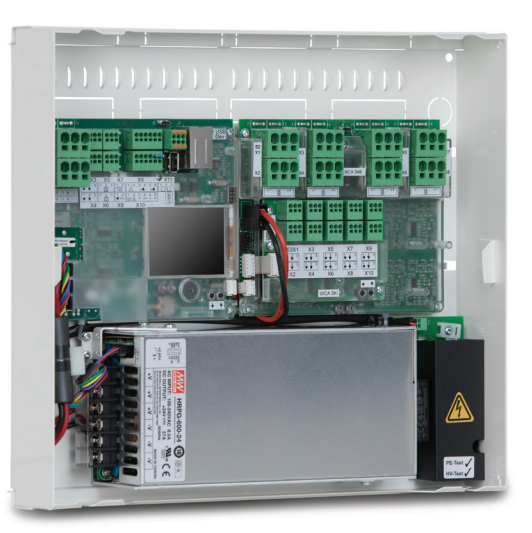

## **WCC 310 / 320 PLUS MotorController**

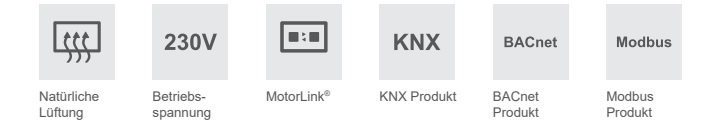

## **Anwendungsbereich**

- für tägliche Lüftung
- für ±24V DC Standard Fensterantriebe und Fensterantriebe mit MotorLink®
- 2, 6 oder 10 Motorlinien
- Gesamtstromaufnahme 10A oder 20A
- können mit Feldbuskarte mit Interface für KNX,
- BACnet IP/MS/TP und Modbus TCP/RTU/RS485 erweitert werden
- mit integriertem Touchbildschirm zur Konfiguration

MotorController für die Ansteuerung von ±24V DC Standardantrieben und intelligenten MotorLink® Antrieben für die Funktion "tägliche Lüftung".

Der MotorController kann auch Verriegelungsantriebe mit/ ohne MotorLink® steuern.

Der MotorController wird für die Steuerung von 2, 6 oder 10 individuellen Motorlinien verwendet. Die Anzahl der Motoren, die für jede Motorlinie angeschlossen werden kann, hängt von dem Typ des Antriebs ab - Bitte die Tabelle "Max. Anzahl der Fensterantriebe die angeschlossen werden können" von Typ und Anzahl einsehen.

#### **Versionen**

Der MotorController ist in 6 Versionen lieferbar:

#### $10A$

- WCC 310 P 0202: 10A, 2 Motorlinien, 2 Eingänge
- WCC 310 P 0612: 10A, 6 Motorlinien, 12 Eingänge
- WCC 310 P 1012: 10A, 10 Motorlinien, 12 Eingänge

#### $20A$

- WCC 320 P 0202: 20A, 2 Motorlinien, 2 Eingänge
- WCC 320 P 0612: 20A,   6 Motorlinien, 12 Eingänge
- WCC 320 P 1012: 20A, 10 Motorlinien, 12 Eingänge

Alle Versionen können mit Feldbuskarten erweitert werden.

Jede Motorlinie kann mit 10A belastet werden. Der gesamte maximale Stromverbrauch von allen Motorlinien darf 10A bzw. 20A nicht übersteigen.

Die MotorController werden auch als STANDARD-Versionen geliefert. Für weitere Informationen lesen Sie bitte das entsprechende Datenblatt.

### **Beschreibung**

Der MotorController steuert (öffnen/schlieβen) die Fensterantriebe basierend auf Signalen von den angeschlossenen Komponenten z.B. Lüftungstaster, Raumsensor, Regensensor oder einem Bus-Befehl.

Es wird empfohlen individuelle Taster anzuschließen, wenn Sensoren und andere Steuerungen angeschlossen sind, so daß der Nutzer zu jeder Zeit die Fenster durch die Taster öffnen und schließen kann, wenn mehr oder weniger Frischluft gewünscht ist.

#### **Kommunikation**

Die Kommunikation zwischen den MotorControllern und den individuellen Fensterantrieben kann durch ein 2- oder 3-Draht-Kabel erfolgen in Abhängigkeit, ob der Antrieb mit oder ohne MotorLink® ist.

#### **Antriebe ohne MotorLink®**

Kommunikation über 2-Draht-Kabel. Die Fensterposition erfolgt über Zeitsteuerung mit einer begrenzten Präzision.

#### **Antriebe mit MotorLink®**

Die Kommunikation erfolgt digital über MotorLink® mit einem 3-Draht-Kabel (Spannungs- und Kommunikationskabel). Die Position der Fenster wird durch Positionsrückmeldungen der Antriebe zum MotorController mit Millimetergenauigkeit gesteuert. Durch diese Kommunikation registriert das System konstant wie groß die Fensteröffnungen sind. Der MotorController registriert sofort, ob es einen Antriebsfehler gibt.

#### **Antriebsgeschwindigkeiten**

Mit diesem MotorController können die Fensterantriebe mit bis zu drei unterschiedlichen Antriebsgeschwindigkeiten in Abhängigkeit vom angeschlossenen Antriebstyp agieren:

- ±24V DC Standardantriebe 1 Geschwindigkeit (Geschwindigkeitstyp B)
- MotorLink® Antriebe 3 Geschwindigkeiten (Sicherheit / manuelle Steuerung / automatisch)

#### **Geschwindigkeitstypen**

- A: automatische gesteuerte Geschwindigkeit die Antriebe fahren langsam und fast lautlos.
- B: manuelle gesteuerte Geschwindigkeit die Antriebe fahren schneller und hörbar.
- C: sicherheitsgesteuerte Geschwindigkeit die Antriebe fahren am schnellsten.

## **Kommunikationskarte**

Eine Kommunikationskarte kann erworben werden, damit die Lüftungssteuerung über KNX, BACnet IP MS/TP oder Modbus TCP/RTU/RS485 möglich ist. Zusammen mit der Karte kann der MotorController in einer automatischen Raumklima-Lösung z.B. basierend auf NV Comfort® oder NV Advance® verwendet werden. Die Karte muss separat bestellt werden.

#### **Kartentypen**

- WCA 3FK: KNX Interface
- WCA 3FB: BACnet-IP Schlüssel
- WCA 3FM: BACnet MS/TP / Modbus RTU/RS485 Interface

MotorController mit KNX oder BACnet kann durch die zugehörige Applikation in Projekte integrieret werden. In der Applikation gibt es mehrere Kommunikationsobjekte und Parameter die eine flexible Integration mit andern KNX/BACnet Produkten und Steuereinheiten sichern.

Für weitere Informationen zu verfügbaren Objekten schauen Sie "KNX Applikationsprogramm-Beschreibung", "BACnet PICS" und Modbus Register Beschreibung auf unserer Website www.windowmaster.de.

## **Konfiguration / Inbetriebnahme / Wartung**

Der MotorController PLUS wird direkt am integrierten LCD-Touchbildschirm konfiguriert, in betrieb genommen und gewartet – einfach und unkompliziert und ohne einen externen PC.

Eventuelle Fehler im System werden genau beschrieben und auf dem Bildschirm angezeigt, so das Wartung und Inbetriebnahme vereinfacht sind.

#### **Konfiguration z.B.**

- 2 Ausgänge jeweils als Lüftungsgruppe 1 und Lüftungsgruppe 2
- Direktanschluss von Windgeschwindigkeitssensor
- Master/Slave bei Verknüpfung z.B. mit RWA-Zentrale Typ WSC 310 oder WSC 320
- Ausgang für Fehler
- Eingänge können frei konfiguriert werden
- Geschwindigkeiten können konfiguriert werden
- Folgesteuerung
- Zeitlüftung
- 20A auf einer MotorLinie (nur WCC 320)
- Ereignisprotokollierung

#### **Spezifikationen**

- 2, 6 oder 10 Antriebslinien (Lüftungsgruppen) bis zu 10A oder 20A
- automatische Öffnungsbegrenzung von Fenstern ohne zusätzlichen Module
- können mit Kommunikationskarte (Feldbuskarte) für KNX, BACnet IP MS/TP und Modbus TCP/RTU erweitert werden
- max. Ausgangsspannung 27,6VDC @230VAC
- einfache Konfiguration bei Installation / Ausbau / Umbau am integrierten 2½" LCD-Touchbildschirm – kann auch ohne zusätzliche Module an einen PC angeschlossen werden
- bei der Wartung wird der Touchbildschirm für die schnelle Fehlersuche verwendet
- einfache und schnelle Installation

Antrieb und Stromleitungen werden schnell und einfach am MotorController angeschlossen. Die Kabelzuführung kann von der Seite sowie der Unterseite des MotorControllers erfolgen. Der MotorController kann vertikal oder horizontal an der Wand montiert werden.

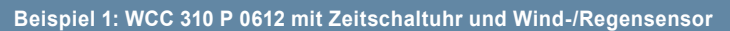

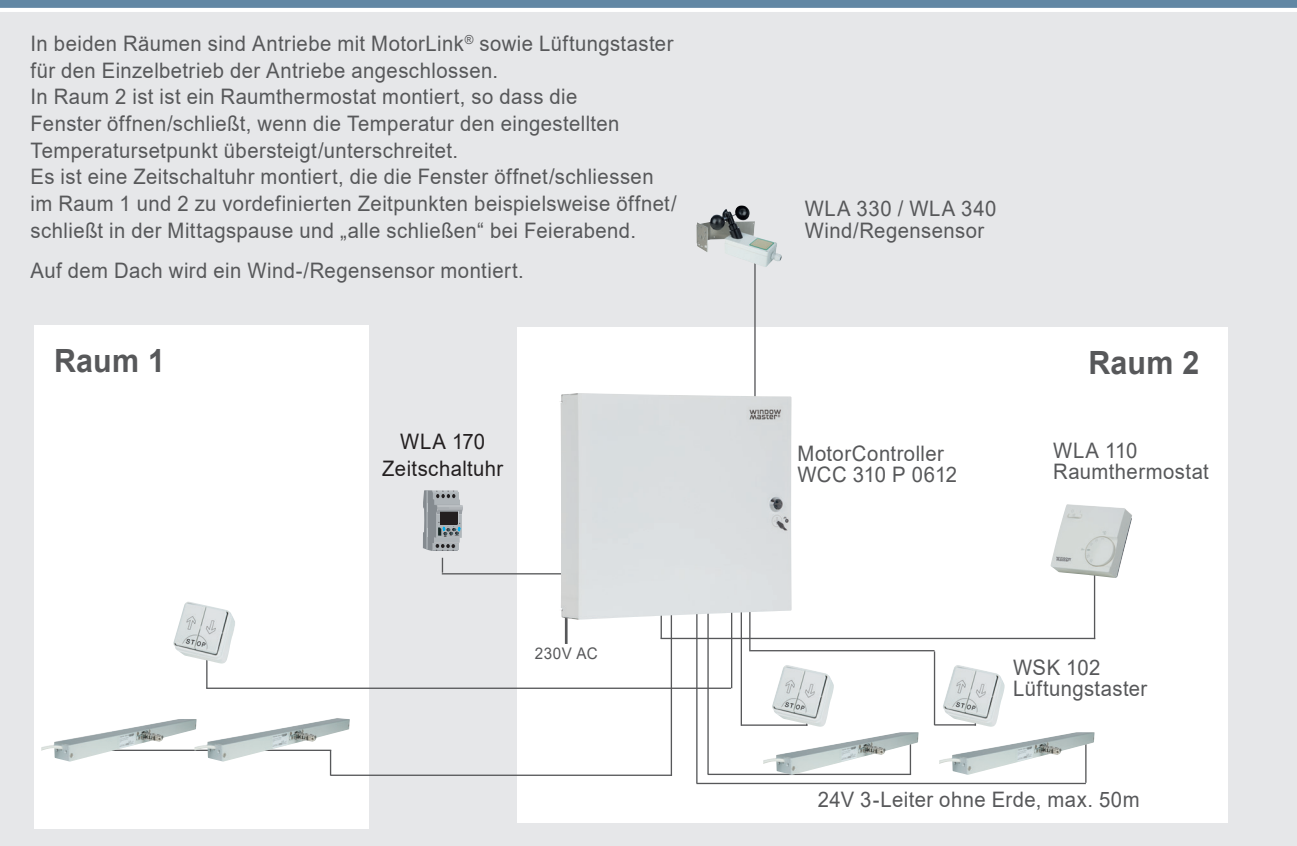

#### **Beispiel 2: WCC 310 P 0612 mit NV Solo**®

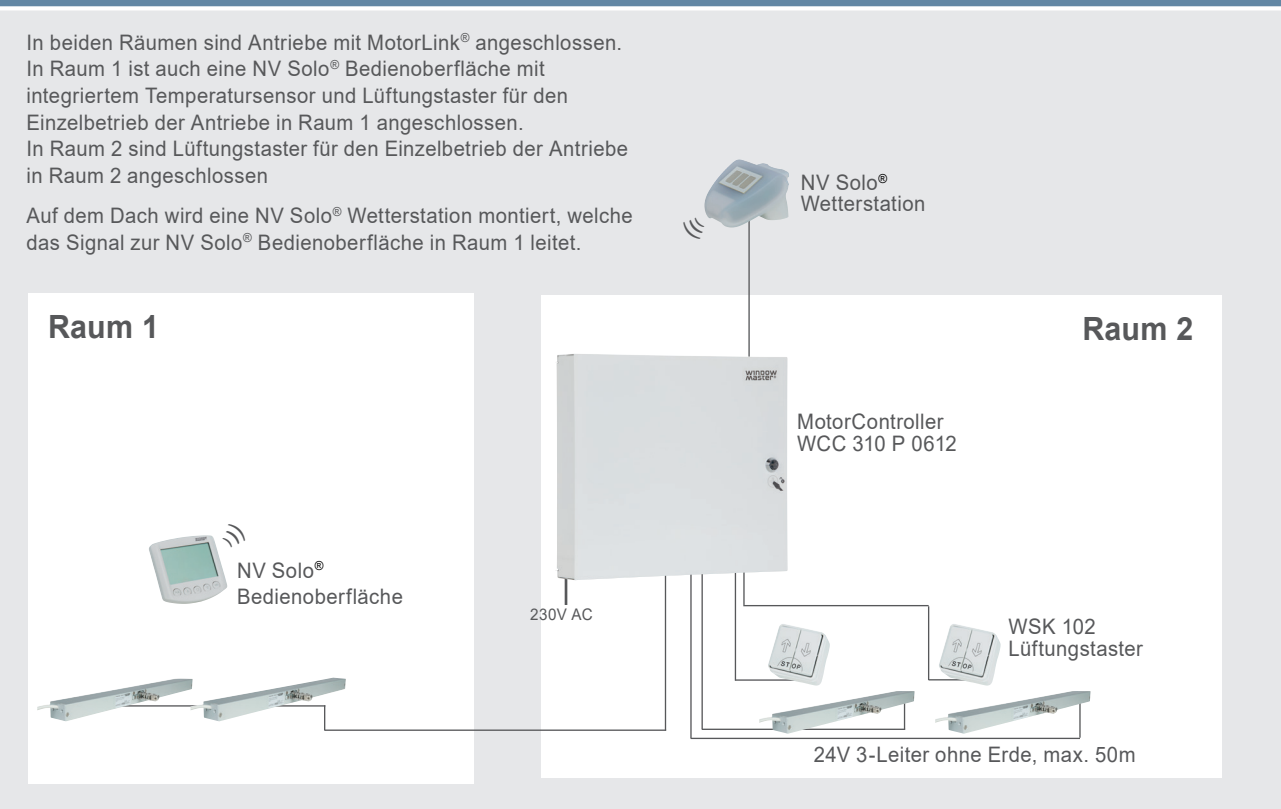

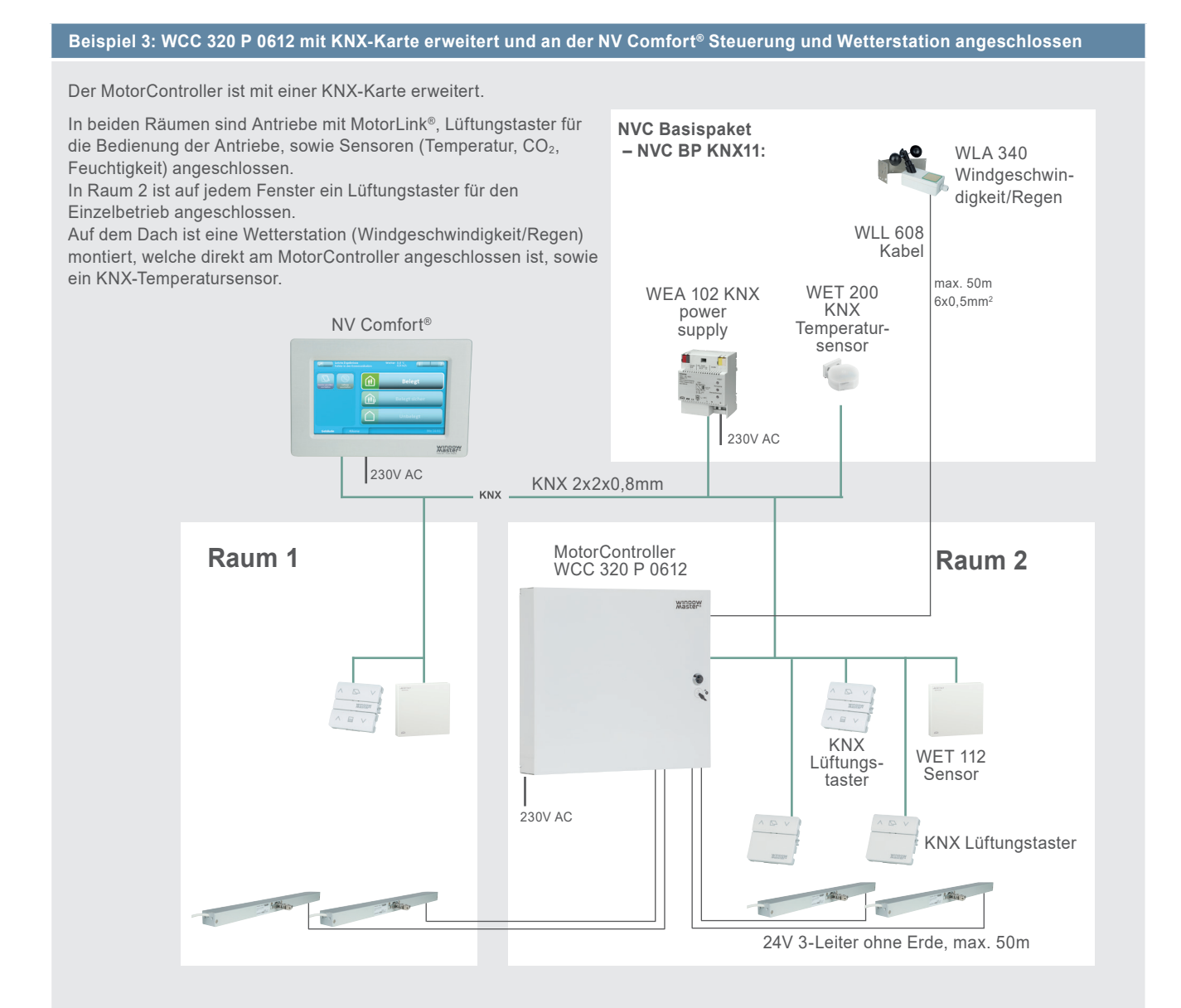

#### **Beispiel 4: WCC 320 P 1012 mit KNX-Karte erweitert**

Der MotorController kann MotorLink® Antriebe sowie ±24V DC Antriebe steuern. Die Konfiguration wird im Konfigurationsmenü des Touchbildschirms leicht gemacht.

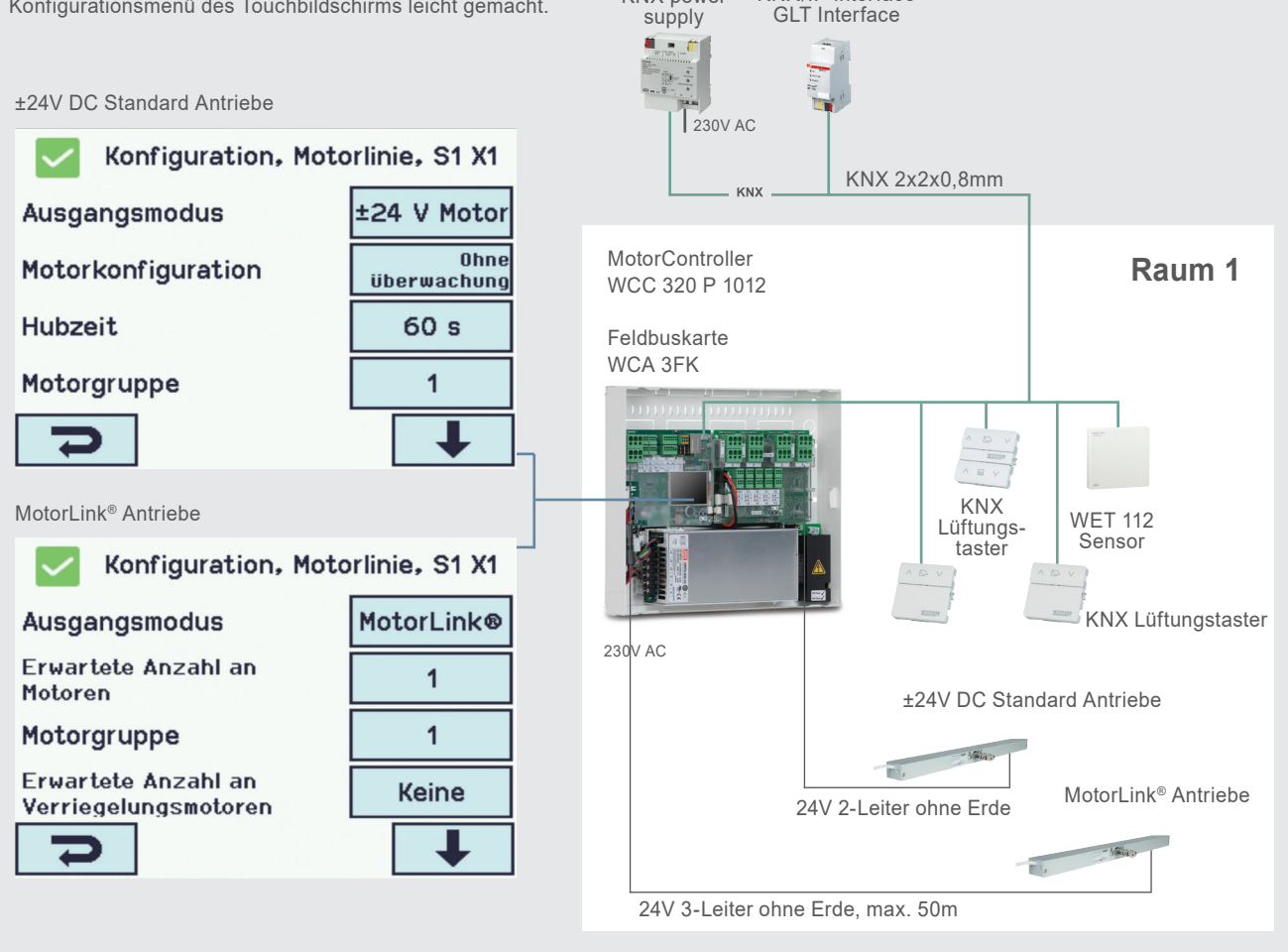

WEA 102 KNX power

WEA 107 KNX/IP Interface

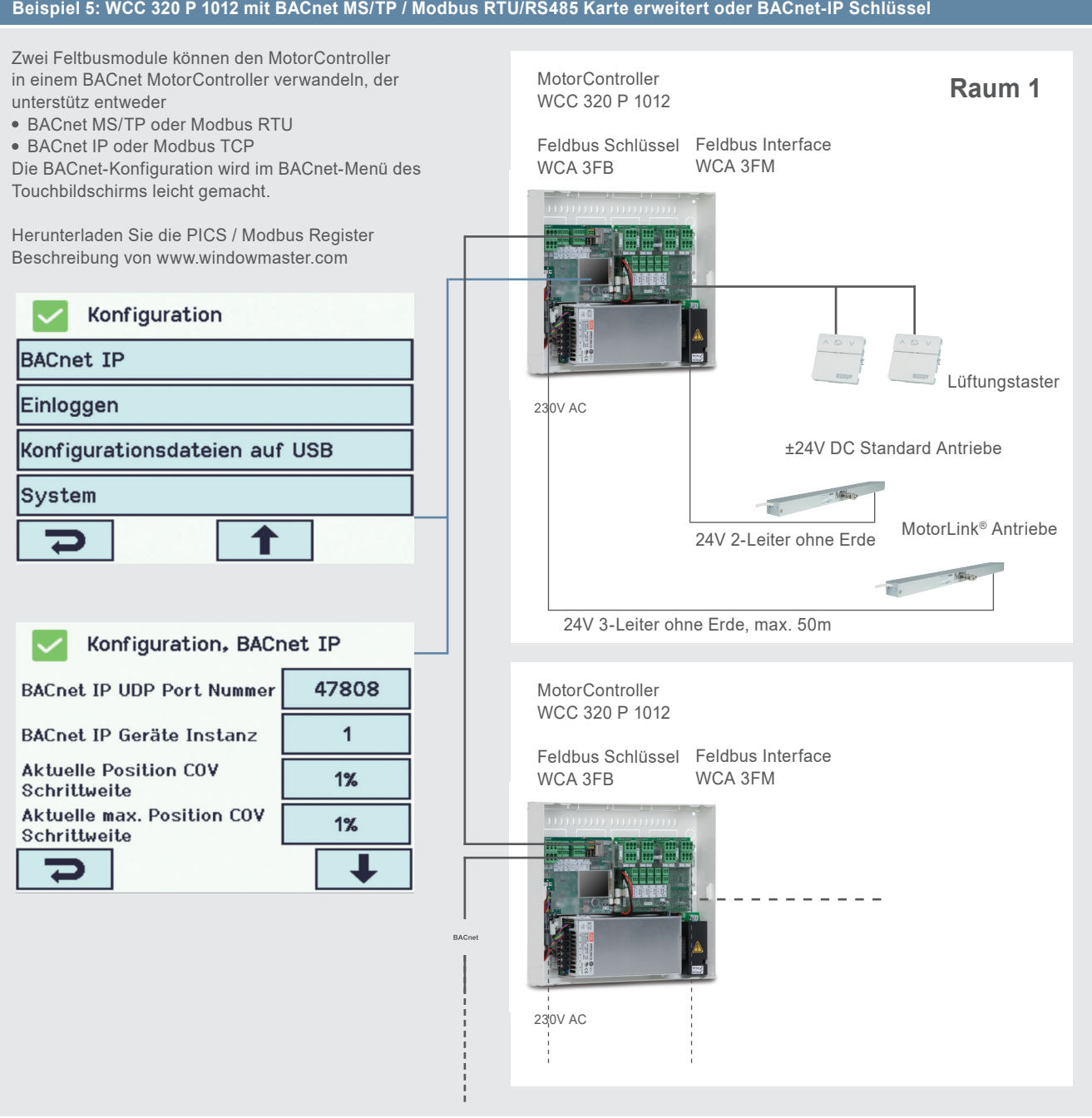

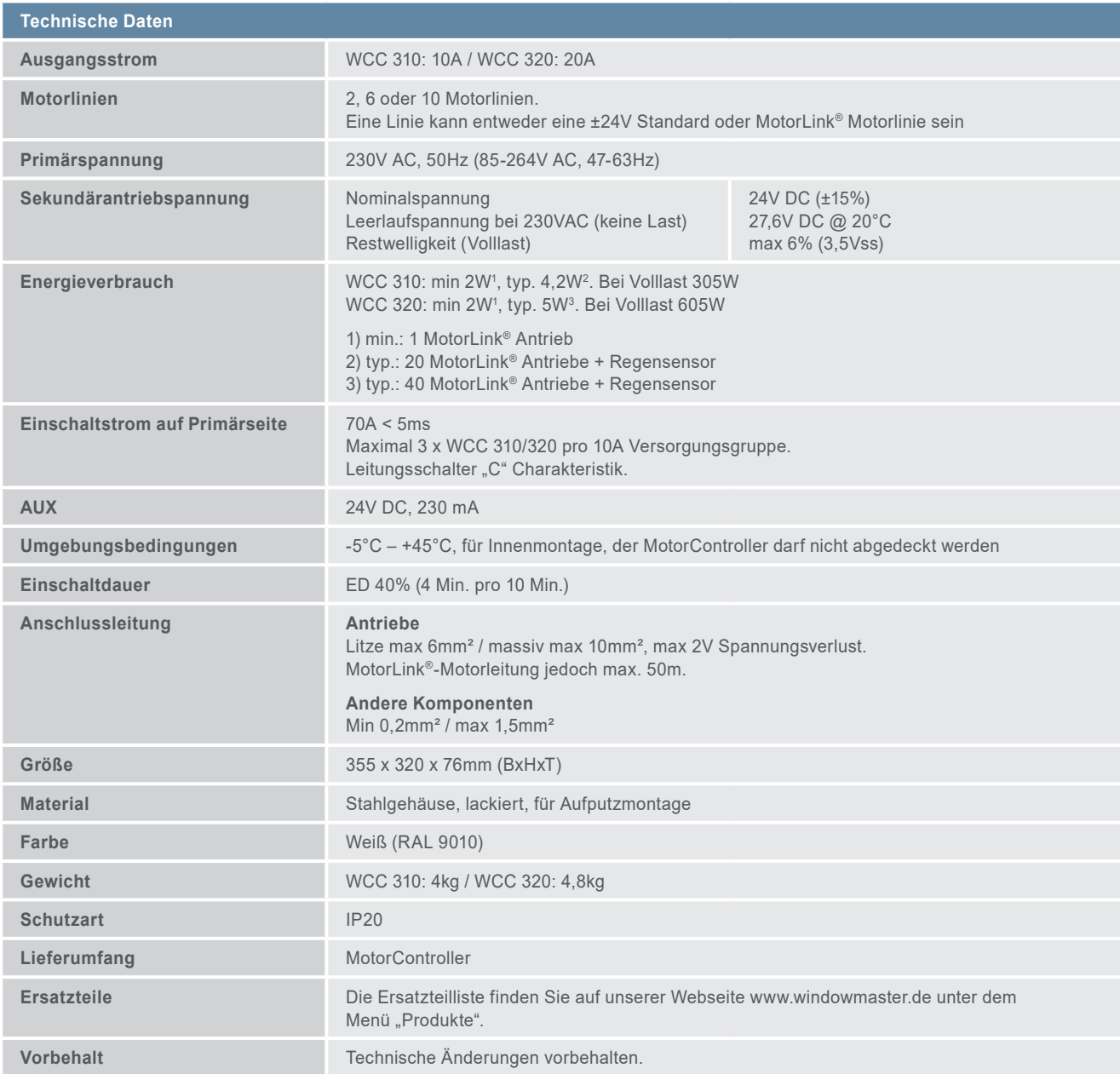

## **Maximale Anzahl von Antrieben pro Motorlinie und MotorController**

Die Tabellen zeigen die maximale Antriebsanzahl, die pro Motorlinie und Zentrale angeschlossen werden kann. Die Anzahl ist von den Antriebstypen (±24V Standard oder MotorLink® Antrieb) und den MotorControllertypen abhängig. Max. 4 Antriebe mit MotorLink® pro Motorlinie. Die Gesamtstromaufnahme aller angeschlossenen Antriebe darf nicht 10A (WCC 310) bzw. 20A (WCC 320) überschreiten.

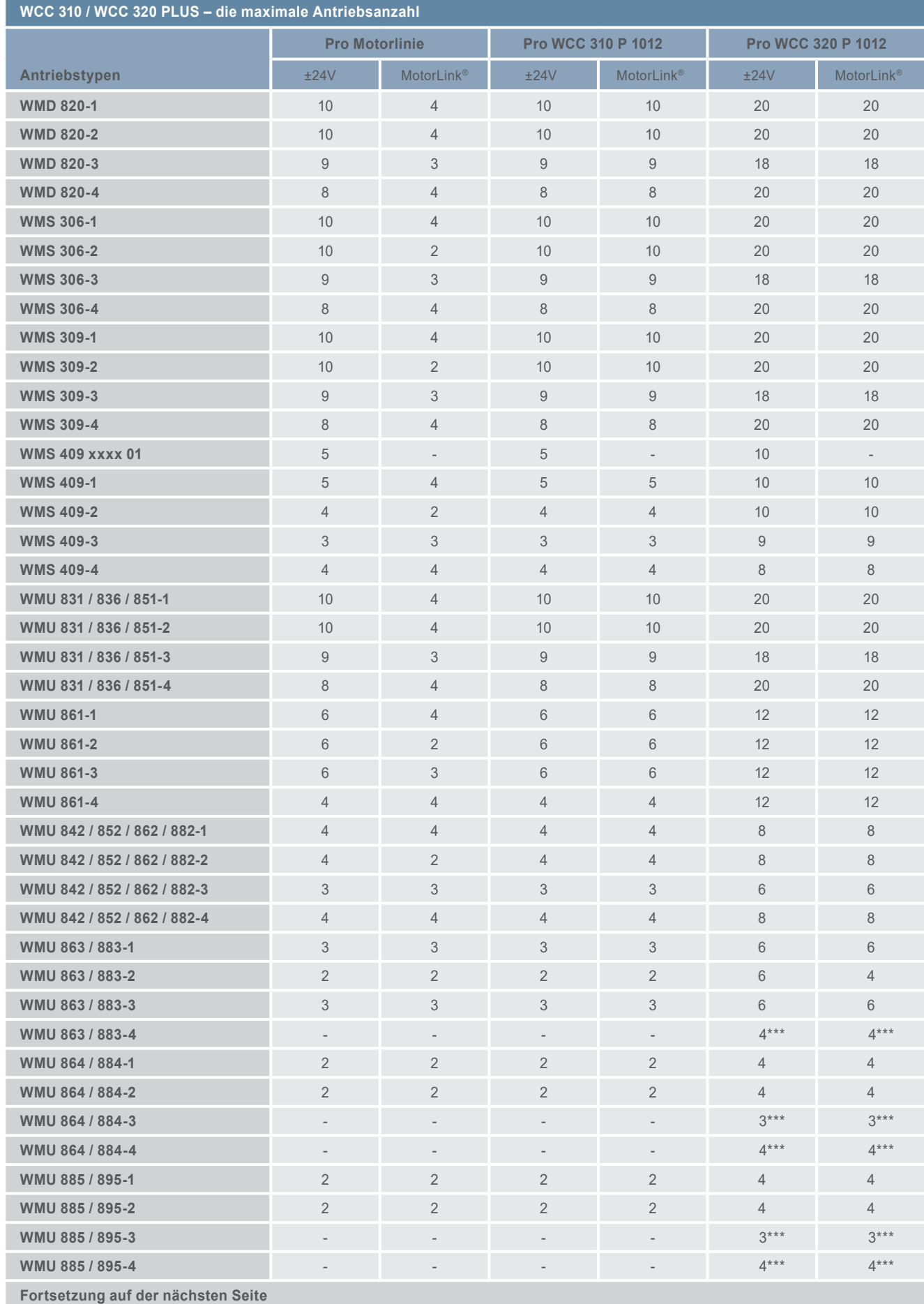

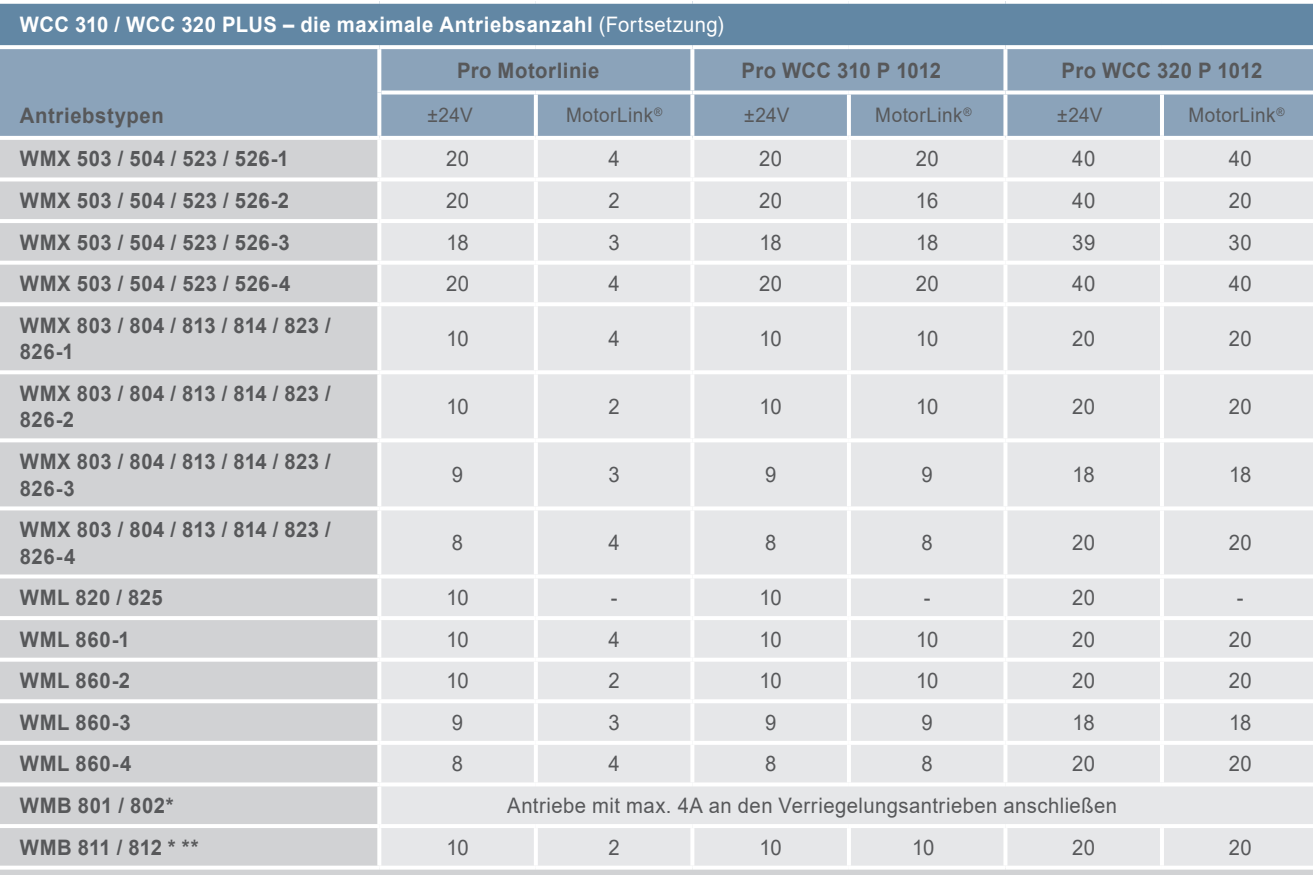

Der maximale Gesamtstrom der Motorlinie ist zu beachten!

\*\* Bei 2 Verriegelungsantrieben auf einer Motorlinie werden 1 x WMB 811 und 1 x WMB 812 verwendet.

\*\*\* Wenn die Motorlinie als 20A konfiguriert ist.

#### **MotorLink® Kombinationen: Antriebsvarianten auf einer MotorLink® Motorlinie**

1. Beim Anschließen der Fensterantriebe mit MotorLink® muss beachtet werden:

– Der MotorController darf mit bis zu 10A pro Motorlinie belastet werden. Die gleichzeitige maximale Leistungsaufnahme aller Motorlinien darf nicht mehr als 10A für WCC 310 und 20A für WCC 320 übersteigen. Für Antriebe mit MotorLink® immer max. 4 Antriebe pro Motorlinie. – Spannunsabfall und Leitungslänge:

- Der Spannungsabfall auf der gesamten Leitungslänge darf maximal 2V betragen. Der maximale Abstand zwischen MotorController und Fensterantrieb beträgt 50m.
- 2. An jedem Fenster können neben den elektromotorischen Fensterantrieben auch zusätzliche Verriegelungsantriebe WMB 811/WMB 812 angeschlossen werden. Wenn zusätzliche Verriegelungsantriebe eingesetzt werden, benötigt jedes Fenster eine eigene Motorlinie.

**Quattro Antriebe** Ein Fenster mit vier Quattro Fensterantrieben z.B. 4 x WMX 804-4. **Trial Antriebe** Ein Fenster mit drei Trial Fensterantrieben z.B. 3 x WMX 804-3. **Synchro Antriebe** Ein Fenster mit zwei Synchro Fensterantrieben z.B. 2 x WMX 804-2. 24V 3-Leiter ohne Erde max. 50m **Motorlinien MotorController** 

#### **Single Antrieb**

Ein Fenster mit einem Single Fensterantrieb z.B. 1 x WMX 804-1. Bis zu vier Fenster je mit einem Fensterantrieb z.B. 4 x WMX 804-1.

# **WCC 310 / 320 PLUS MotorController**

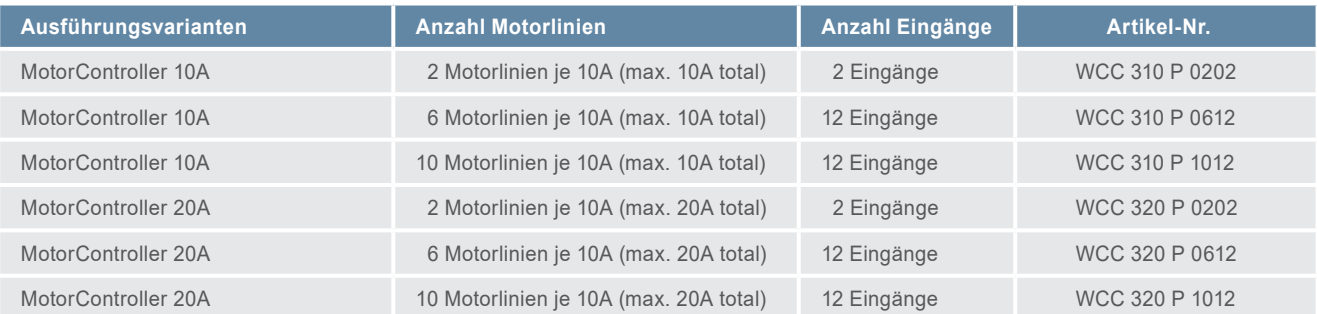

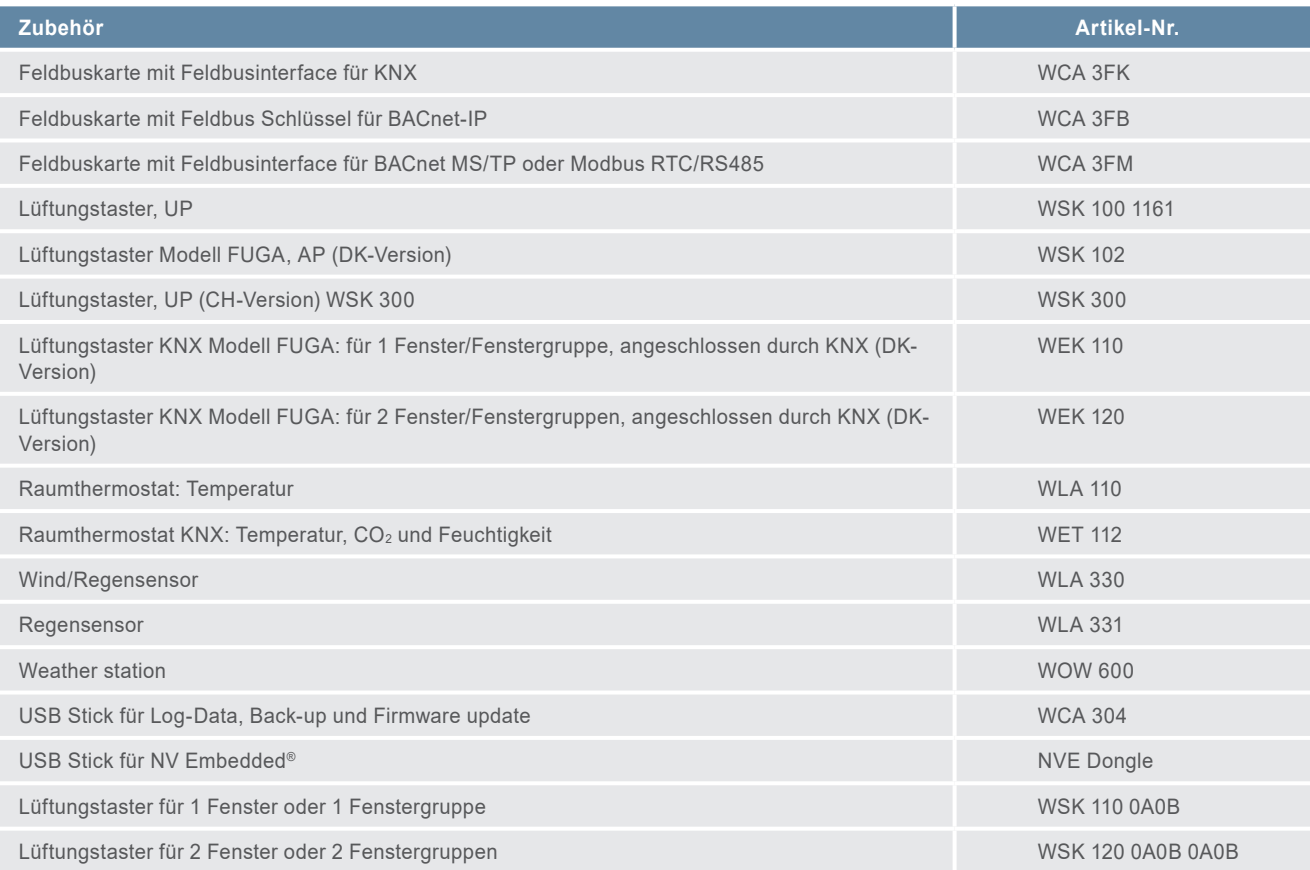